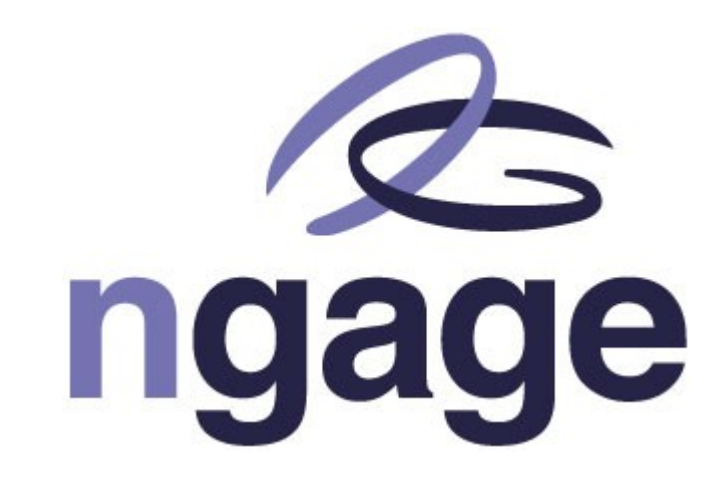

### OAuth 2.0 and OpenID Connect

David van der Maas

### $\begin{array}{ccc} 27_{\scriptscriptstyle N} & & \\ -\frac{1}{\scriptscriptstyle N} & & \\ 0 & & \end{array} \begin{array}{ccc} \alpha_{\scriptscriptstyle N} & & \\ & \alpha_{\scriptscriptstyle N} & & \\ & \ddots & \\ \alpha_{\scriptscriptstyle N} & & \\ \end{array}$ Agenda

- History and use cases
- What is Oauth and OpenID Connect
- How does it work
- Different flows
- Access Manager configurations

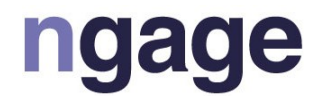

# Going back in time

• Simpe web or form authentication

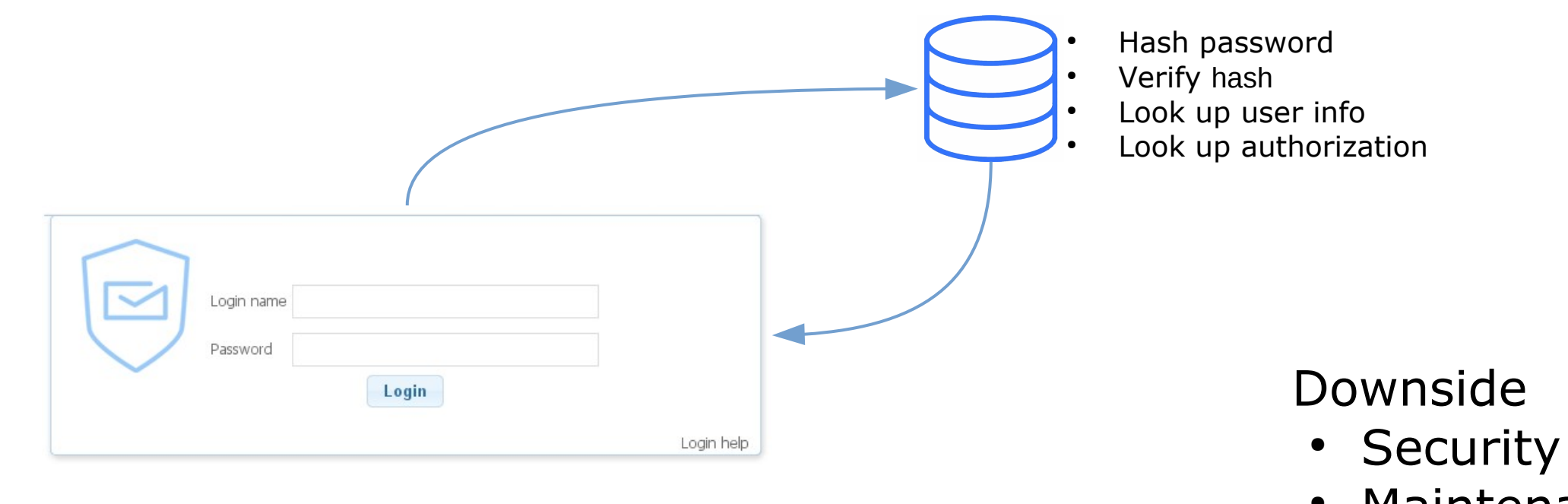

● Set-Cookie: sessionid=f00b4r; Max-Age: 3600;

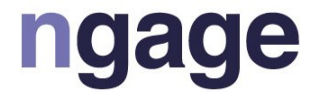

# • Maintenance

## Statement: OAuth is hard to comprehend

It's not but there is some confusion about Oauth

- Terminology & Jargon
- Various and dissimilar advice
- Various possibilities

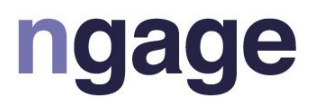

# Going back in time: Use cases

- Local or form login
- Cross security domain SSO (SAML2.0)
	- Still used today, even getting more popular
- Mobile device app login
	- since 2007 with the first iPhone
- Delegated authorization
	- How can an app access my data without my credentials

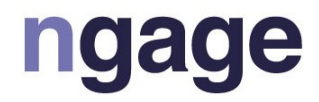

# Going back in time

### Delegated authorization as we shouldn't do it

### Are your friends already on Yelp?

Many of your friends may already be here, now you can find out. Just log in and we'll display all your contacts, and you can select which ones to invite! And don't worry, we don't keep your email password or your friends' addresses. We loathe spam, too

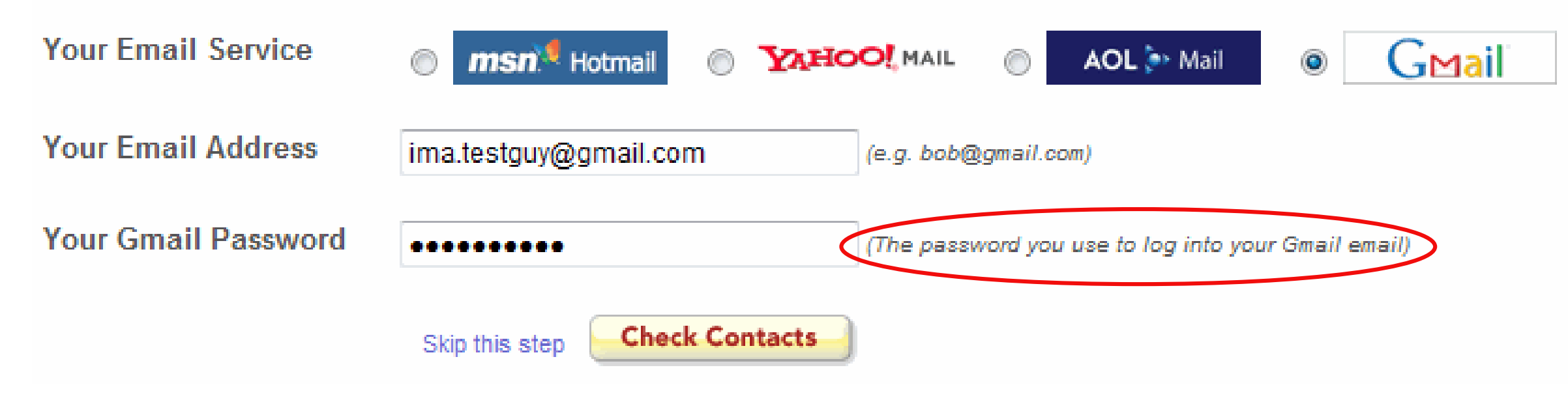

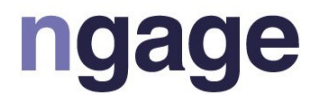

# **Challenges**

It's all about securing resources (APIs)

GET https:// www.myapp.nl/api/v2/secrets

- We want no passwords in files!
	- Who where what , mobile
- Delegate access to act on your behalf
- Selective access
- Revoke access from a central point

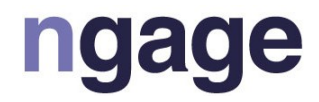

### OAuth is the solution

### Do you use Oauth in your everyday activities

- As a developer
- As a system administrator
- As an end user

Probably you do …. Oauth powers the billions of social logins that happen every day

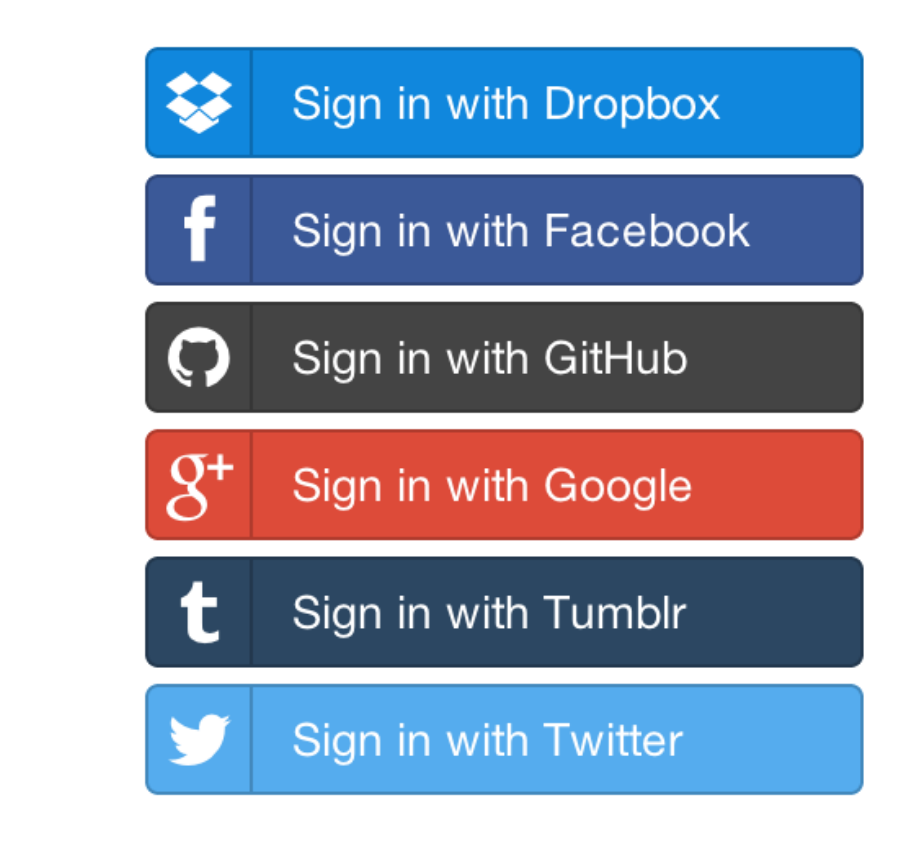

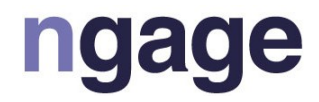

# Challenge: Limited Access for Third Party Apps & Web

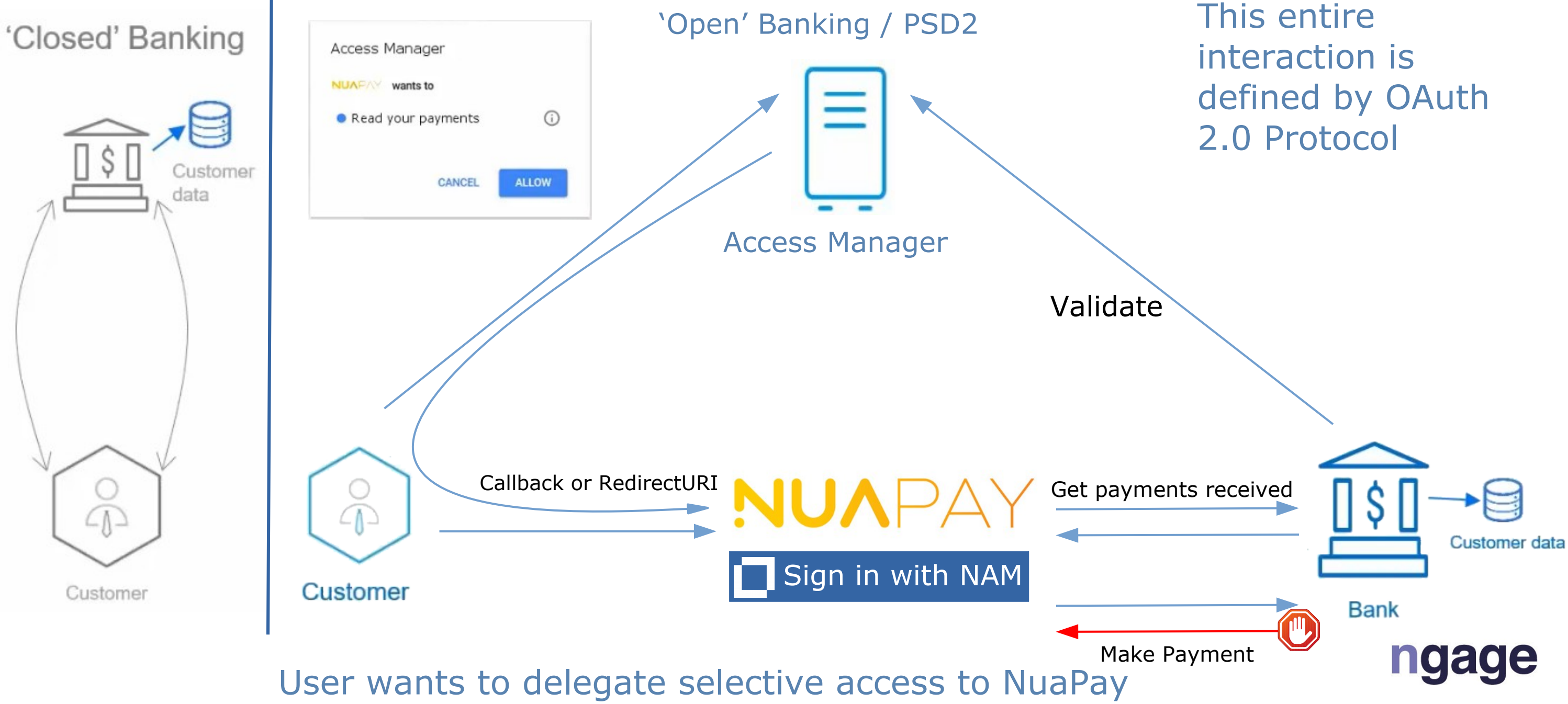

# What is OAuth 2.0

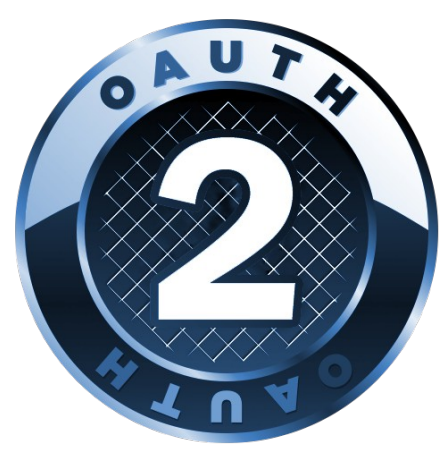

The OAuth 2.0 authorization framework enables a third-party application (nuapay) to obtain limited access to an HTTP server or data (Bank APIs) on behalf of a resource owner (customer).

# *RFC 6749*

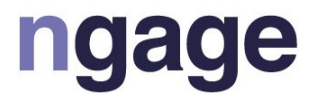

OAuth 2.0 defines how to:

- Delegate access
- Allow Selective access
- Revoke access

Oauth 2.0 does not how to authenticate a user

### Delegated authorization with OAuth 2.0

I trust my insurance provider. I maybe trust my online fitness account and my mobile app and I do want them to have access to my insurance benefits only

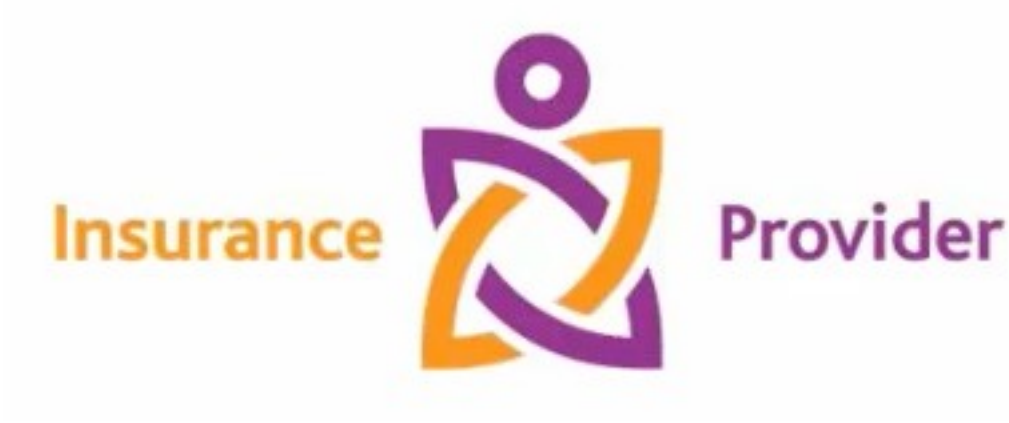

myfitnesspal

myfitnesspal.com Mobile app

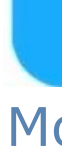

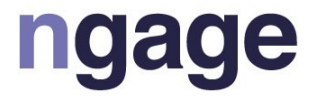

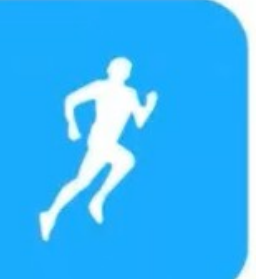

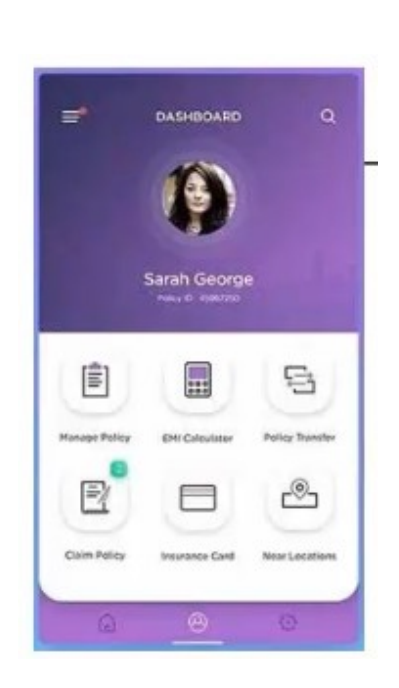

# OAuth 2.0 flow for delegated authorization

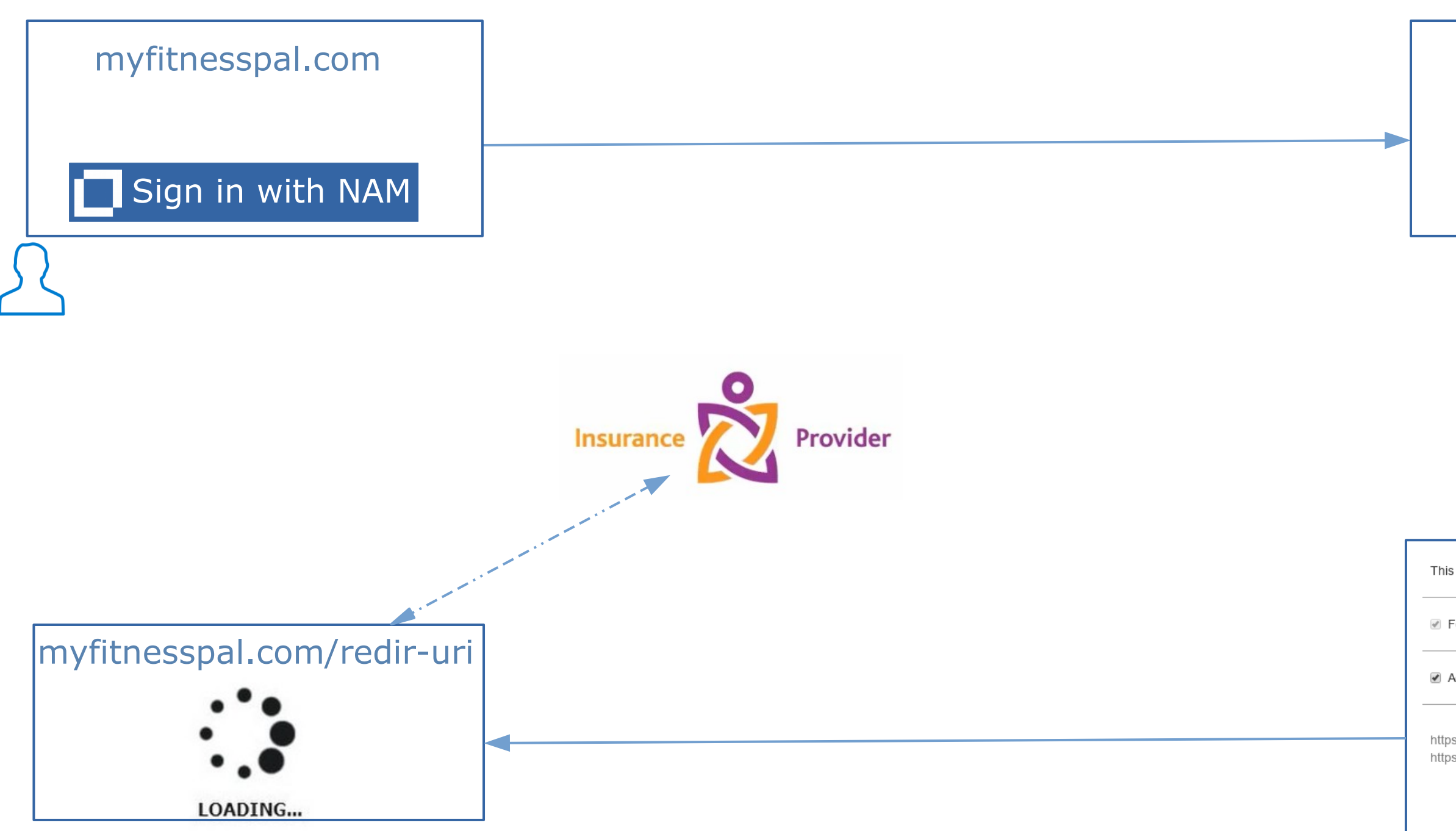

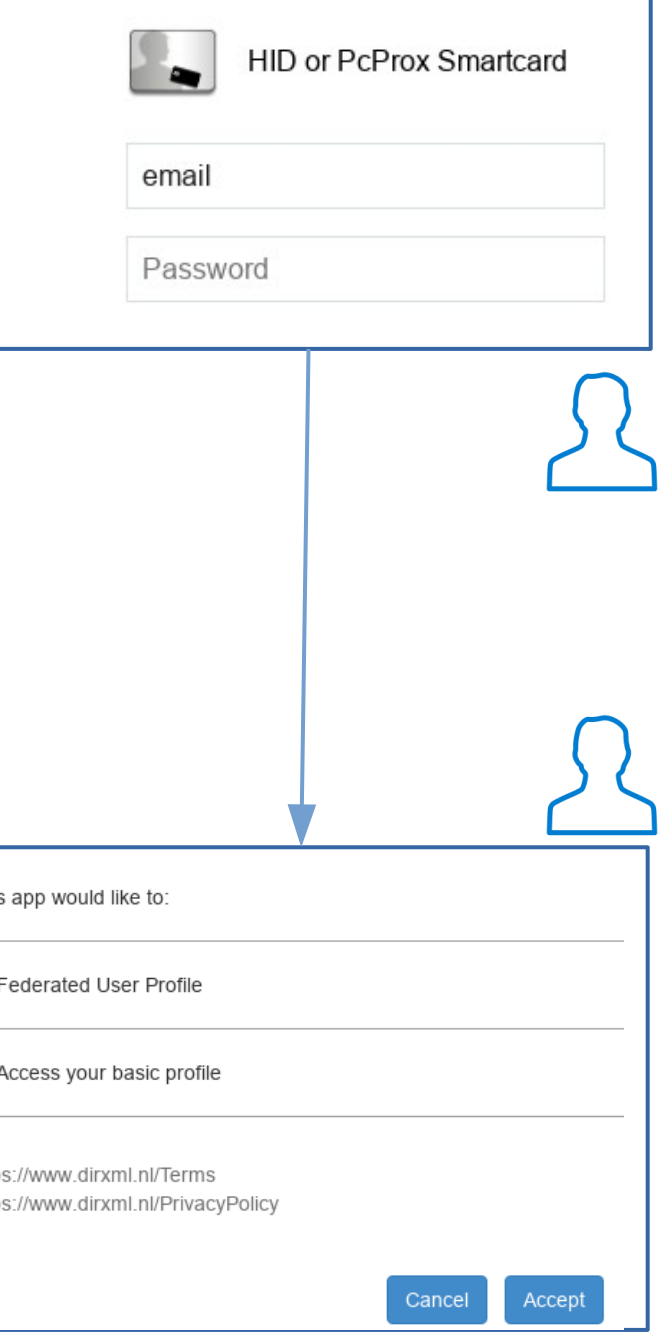

# OAuth 2.0 terminology (actors)

- Resource owner
- **Client**
- Authorization server
- Resource server
- Authorization grant
- Redirect URI (callback)

Resource

Owner

(User)

• Access token

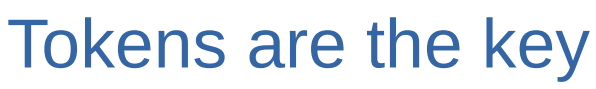

- Token have an expiration dat
- Tokens can be renewed
- Tokens can be revoked

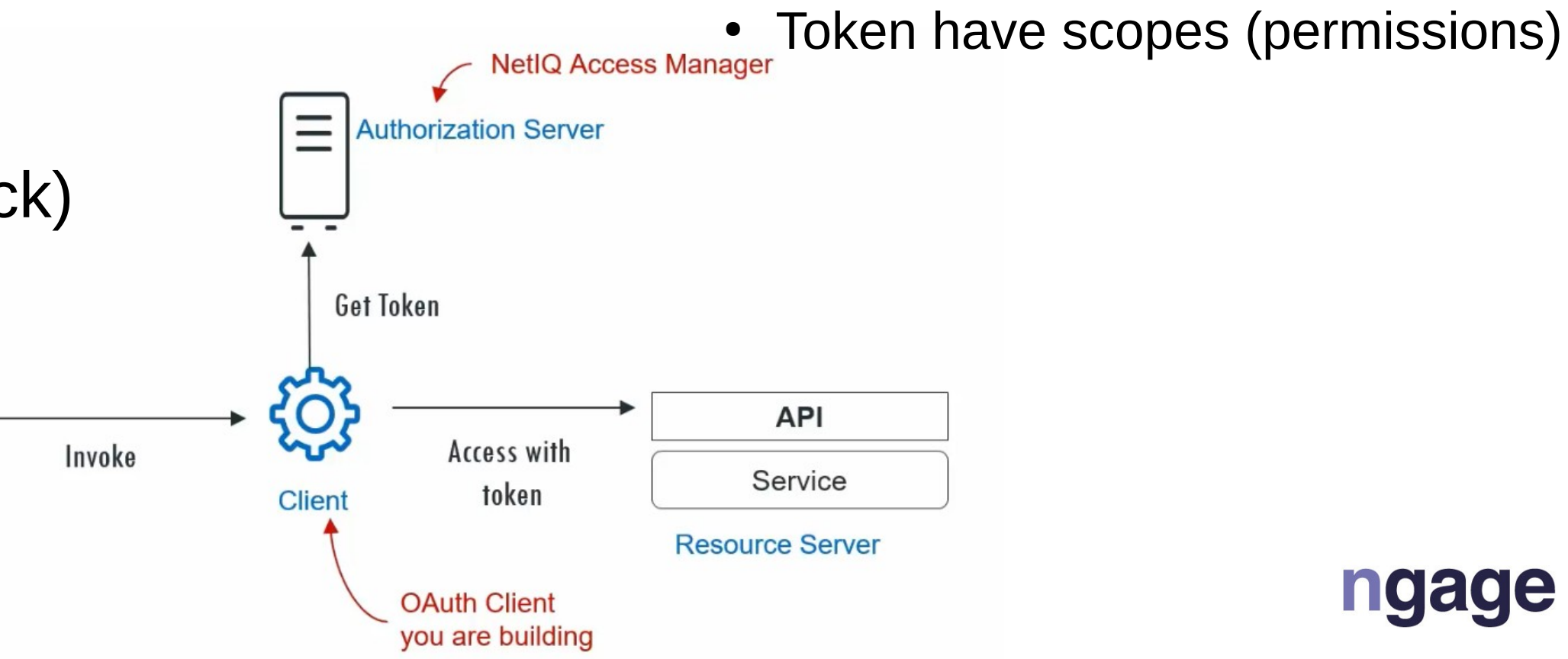

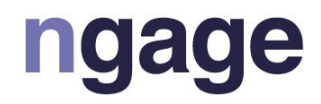

# OAuth 2.0 authorization code flow

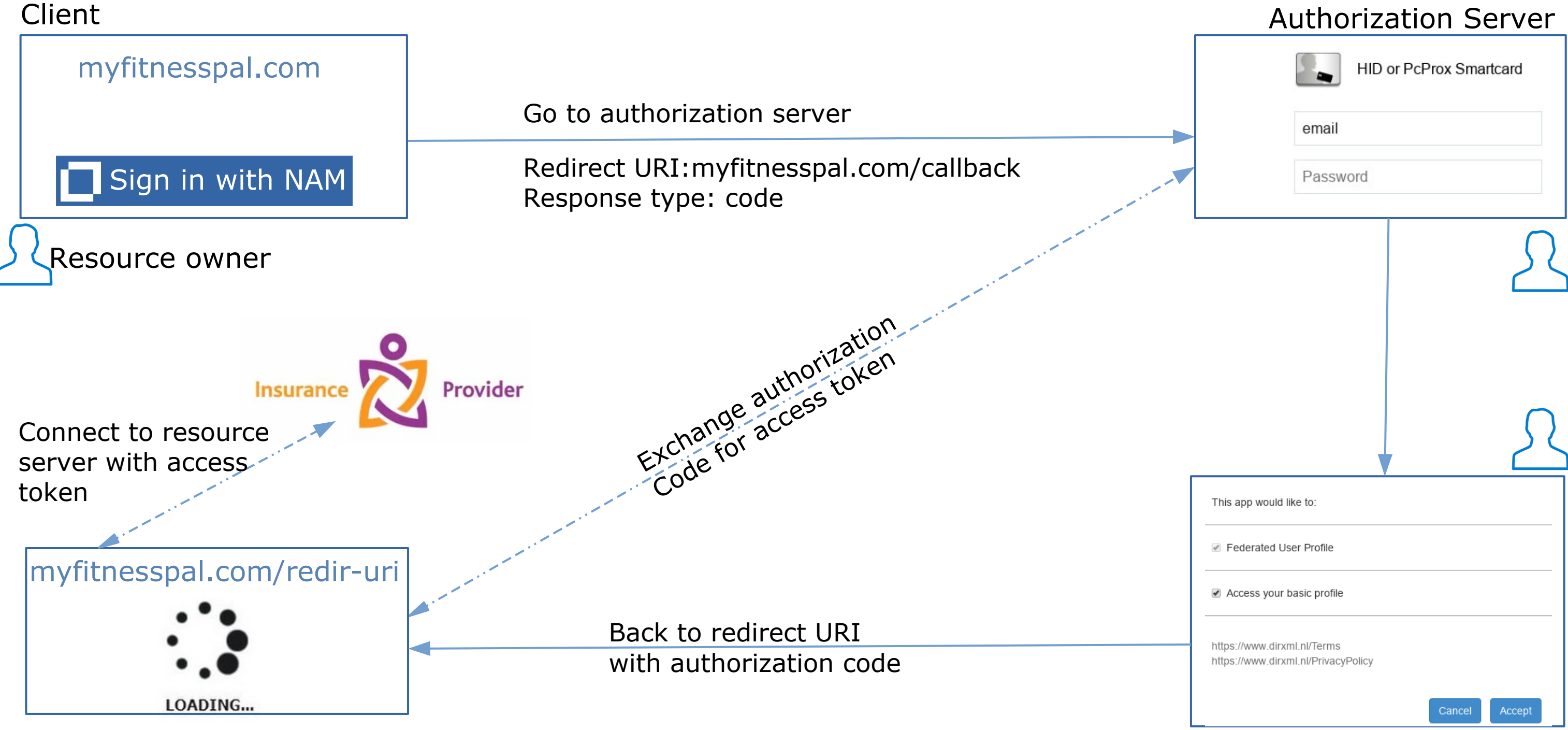

## More OAuth 2.0 terminology

• Scopes Resource server Server Settings | Scopes This app would like to: Consent New | Delete Scope **■ Federated User Profile**  $|$  profile Access your basic profile email address https://www.dirxml.nl/Terms phone https://www.dirxml.nl/PrivacyPolicy urn:netiq.com:nam:scope:oauth:registration:full urn:netiq.com:nam:scope:oauth:registration:read Cancel Accept fedprofile **Google OAuth 2.0 Playground** wants to access your Google Account API Resource Path **HTTP Verb** Who can access d.vandermaas@gmail.com GET: Get student info - Staff, Admin /student/info This will allow Google OAuth 2.0 Playground to: POST: Add student info - Admin api.Educollege.com See, e GET: Get staff info \_\_ Student, Staff, Admin Drive  $/staff/info$ POST: Add staff info -Admin View and manage its own configuration data in  $(i)$ your Google Drive

### NetIQPlavGround

[))

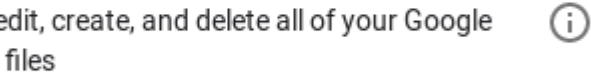

View and manage Google Drive files and folders  $(i)$ that you have opened or created with this app

### OAuth 2.0 authorization code flow Client Authorization Server

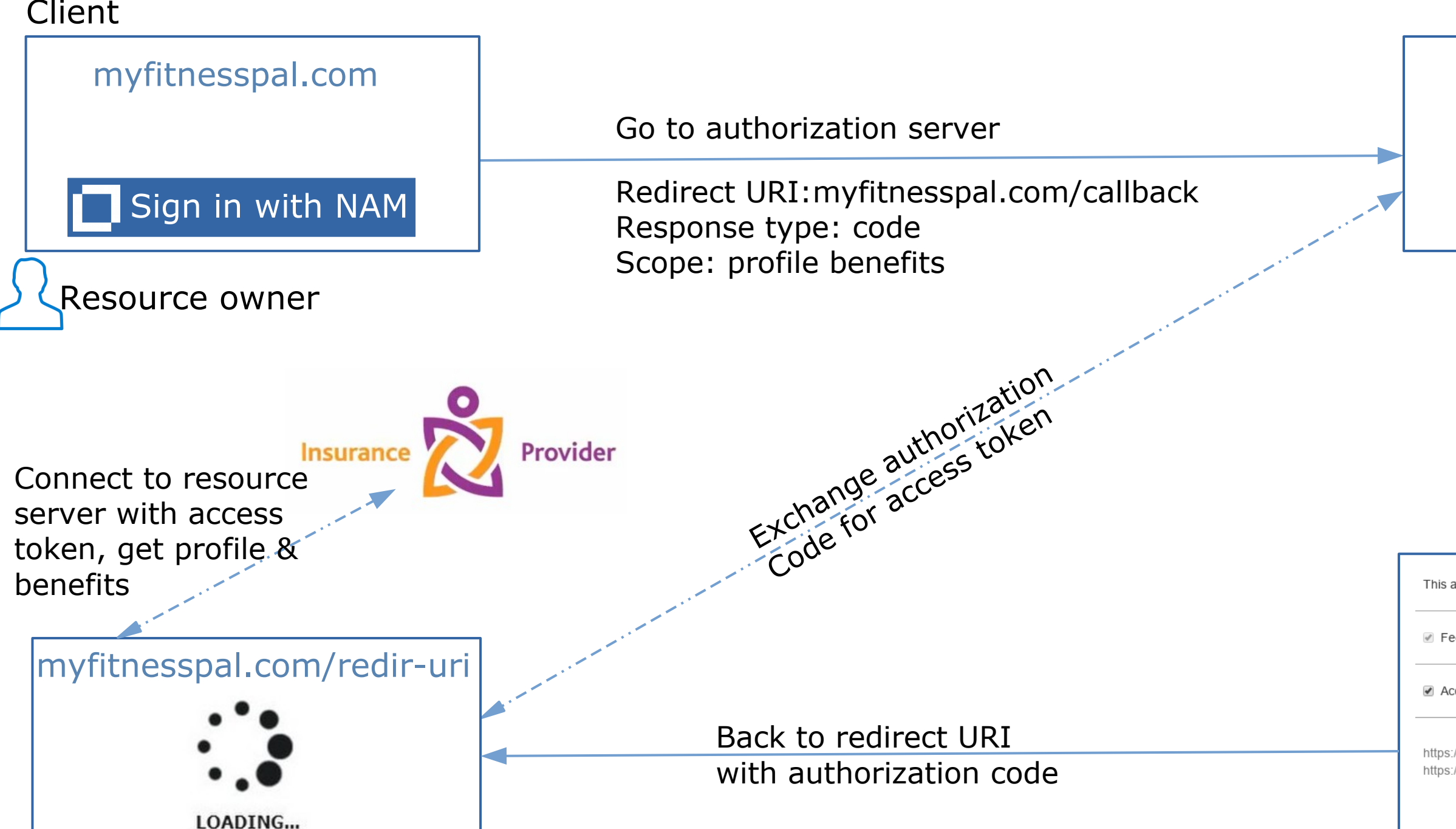

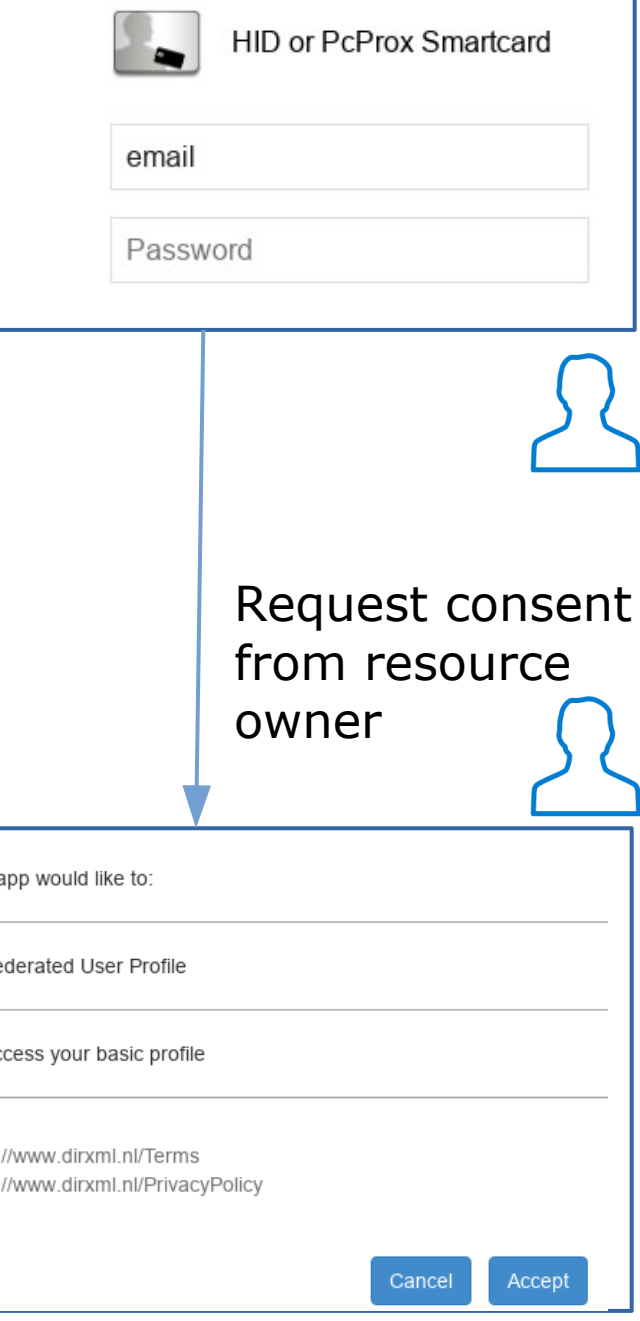

### Even more OAuth 2.0 terminology

Client identification at the Authorization server

- Client ID
- Client Secret
- Client needs to be registered

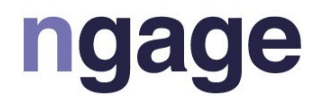

## Again more OAuth 2.0 terminology

Why exchange authorization code for access token ?

- Back channel (secure channel)
- Front channel (less secure channel)

Where are client ID & secrets stored and where are tokens mantained

- Type of client defines flow (grants)
- Single page client (javascript, angular),
	- no secure storage capabilities for storing client secret
- Web application (jsp on front end, java servlet on back end)
	- has secure storage capabilities for storing client ID and secret in the Java layer

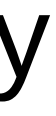

### OAuth 2.0 authorization code flow Client Authorization Server

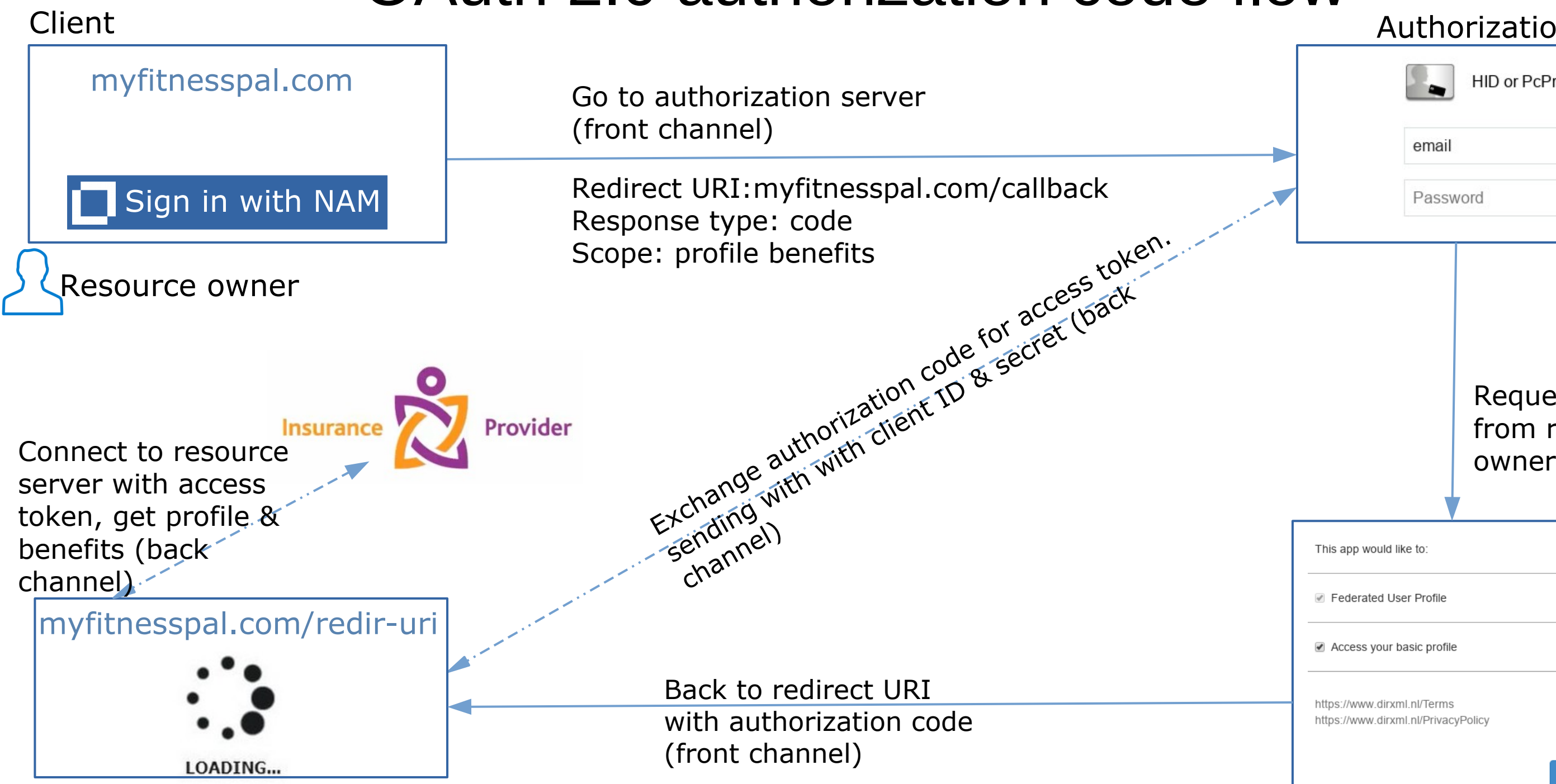

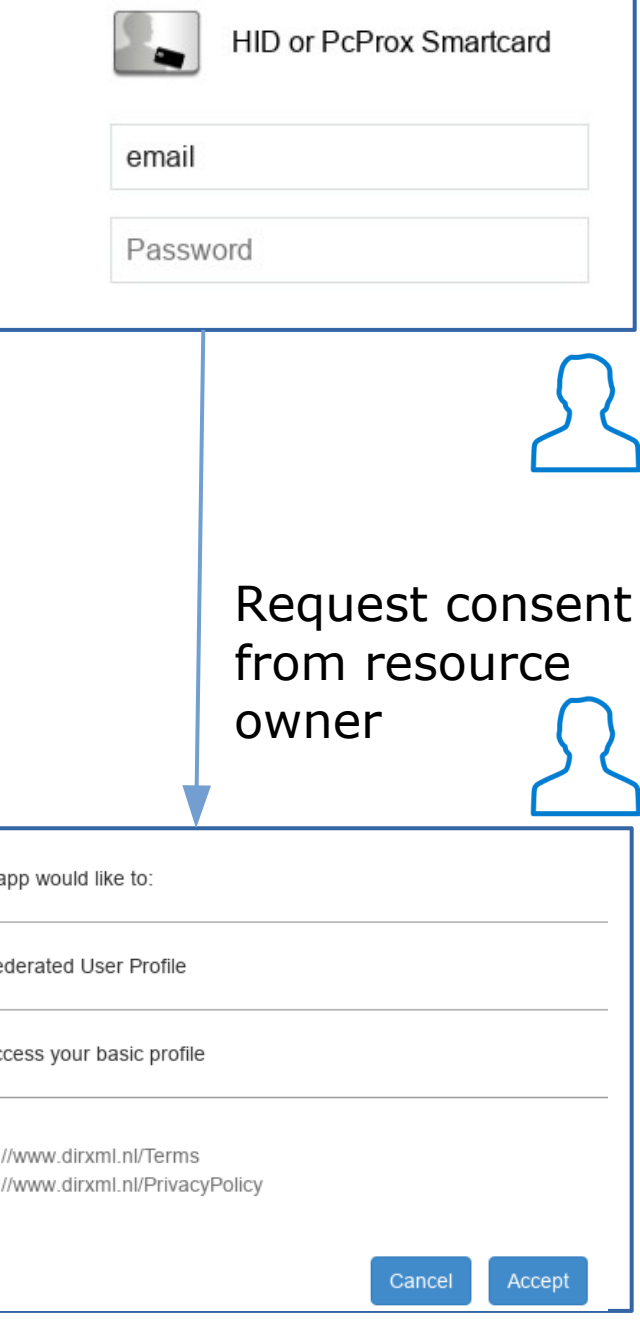

# Tokens

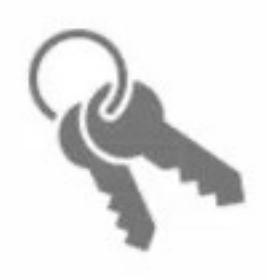

Access token

- Like a session Will expire
- Contains permissions (scopes)
- Should have short expiration
- Not persisted anywhere

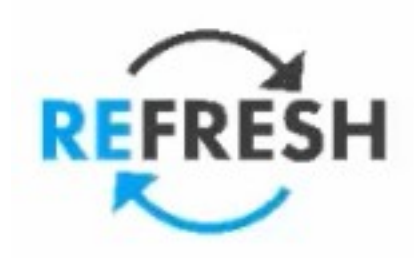

### ID token • Contains user details (claims) • Part of OpenID Connect • Mainly used by client • Not persisted anywghere

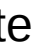

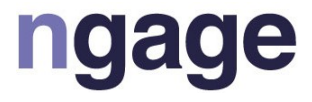

Refresh token

- Like a password
- Exchange for a new Access Token
- Long lived, can be revoked
- Token metadata stored in user attribute
- 
- 
- 
- 

- Access token can be exposed on the browser (implicit grant)
- if an access token is compromised there is only a short exposure

- send API request with access token
- if access token is invalid, fail and ask user to re-authenticate

with refresh token

- send API request with access token
- If access token is invalid, try to update it using refresh token
- if refresh request passes, update the access token and re-send the initial API request
- If refresh request fails, ask user to re-authenticate

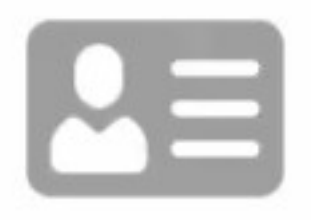

without refresh token

### OAuth 2.0 authorization code flow Client Authorization Server

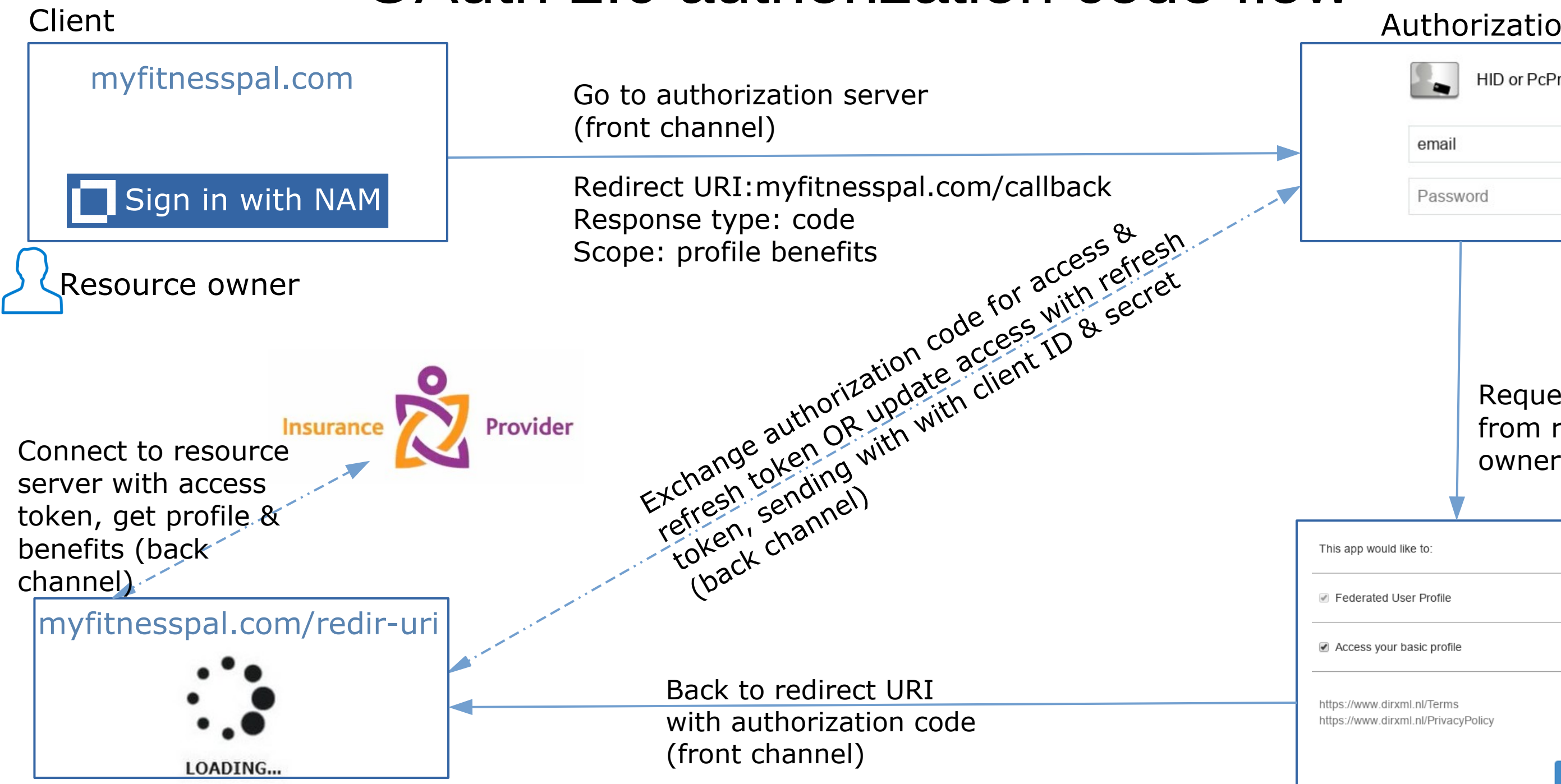

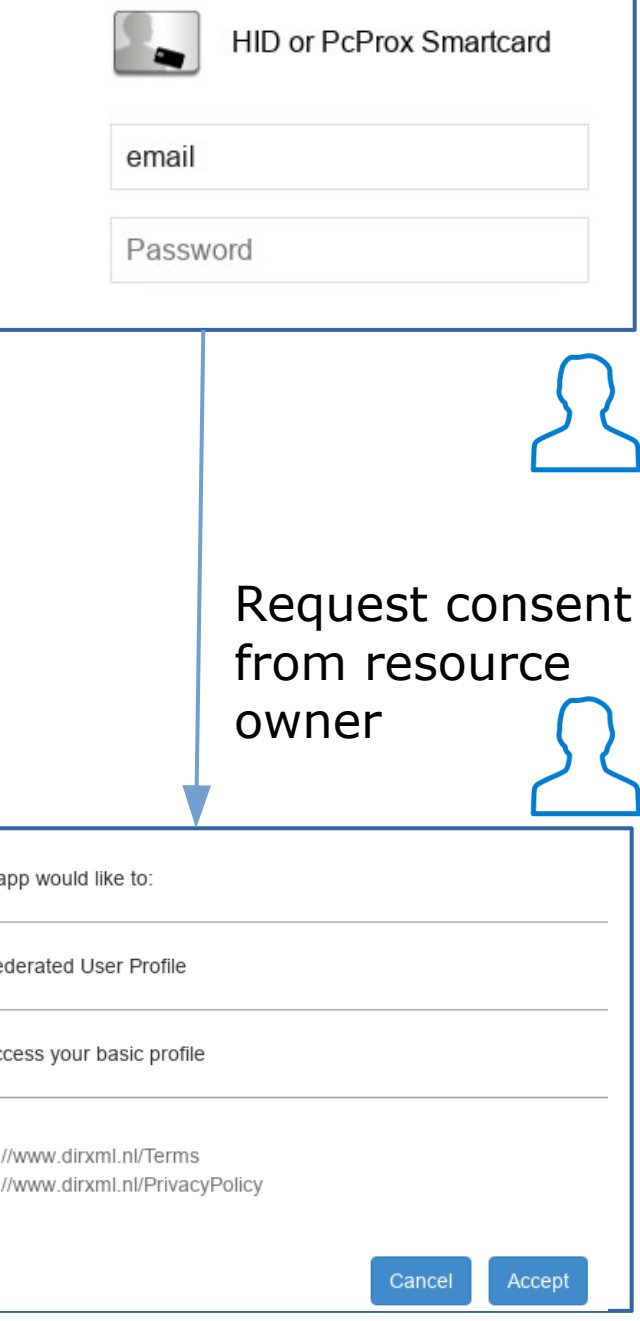

# Going back in time: Use cases until 2014

- Simple login (OAuth 2.0) Authentication
- Single sign on across sites (OAuth 2.0) Authentication
- Mobile app login (OAuth 2.0)
- Delegated authorization (OAuth 2.0) Authorization
- 

Authentication

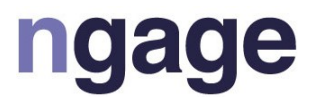

# OAuth 2.0 and OpenID Connect

Using OAuth for authentication

- No standards for exchanging user info
- Every deployment is different
- No common set of scope

OpenID Connect is for authentication, OAuth is for authorization

- Not even a seperate protocol, a layer on Oauth
- Provider issues Access & Refresh token AND ID Token
- Standard set of scopes and implementation
- Userinfo endpoint fot getting more information and validate user

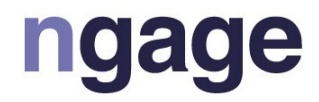

### OAuth 2.0 authorization code flow Client Authorization Server

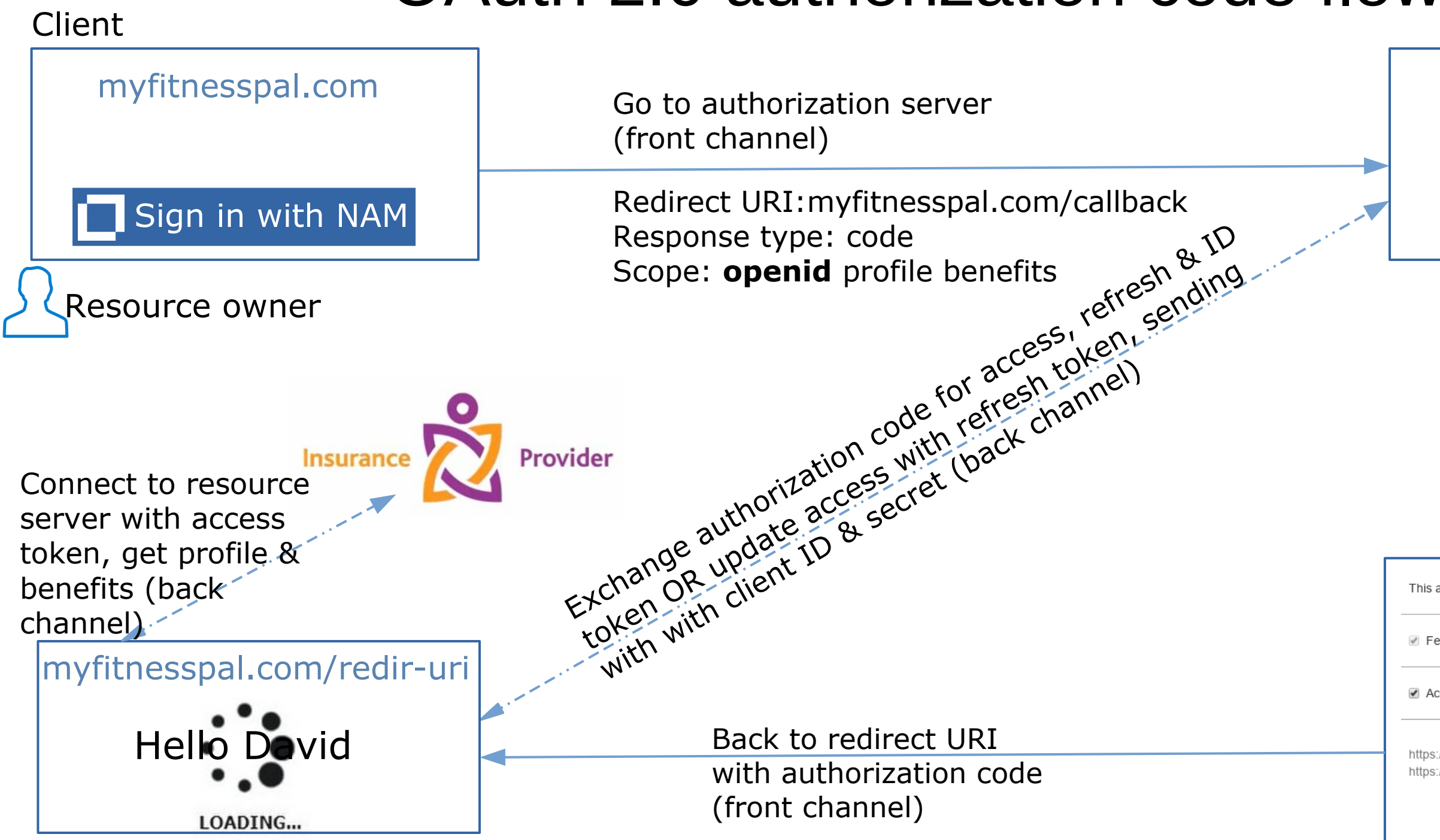

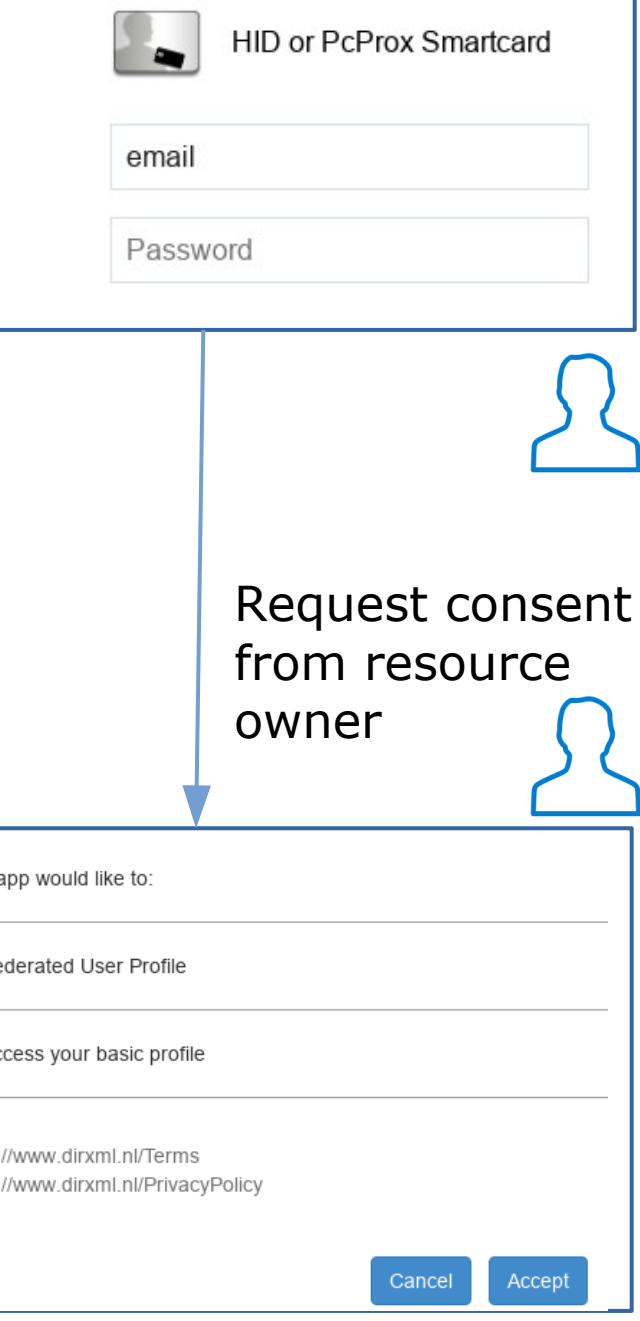

### Use cases today

- Simple login (OIDC)
- Single sign on across sites (OIDC)
- Mobile app login (OIDC)
- Delegated authorization (OIDC)

Authentication Authentication Authentication Authorization

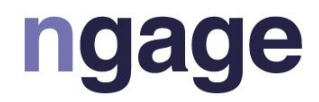

### OAuth2.0 and OIDC

OAuth 2.0 : Authorization

- Granting access to API
- Getting access to user data in other systems

OpenID Connect : Authentication

- User login
- Making accounts available in other systems

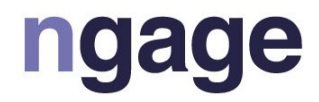

### Authorization Code flow: Start

**https://login.dirxml.nl/nidp/oauth/nam/authz?**

 **scope=profile+openid+fedprofile&**

 **response\_type=code&**

 **redirect\_uri=https://myapp.webapps.com/netiq-playground/oauth2client&**

 **client\_id=002eb3d9-e9af-4370-bb49-00ae9d87f5b3**

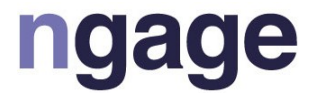

### Authorization Code flow: Callback

**https://myapp.webapps.com/netiq-playground/oauth2client? error=access\_denied& error\_description=user has denied the grants to client**

**https://myapp.webapps.com/netiq-playground/oauth2client? code=eyJhbGciOiJBMTI4S1ciLCJlbmMiOiJBMTI4R0NNIiwi& scope=fedprofile+profile**

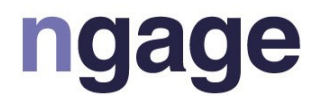

### Authorization Code flow: Request Access Token

**POST https://login.dirxml.nl/nidp/oauth/nam/token Content-Type: application/x-www-form-urlencoded**

 **code=eyJhbGciOiJBMTI4S1c& grant\_type=authorization\_code& client\_secret=\_aM6OUG8nG5v\_NWTdddThisIsFakeBcXKlSJlOeVUS& client\_id=002eb3d9-e9af-4370-bb49-00ae9d87f5b3& redirect\_uri=https://myapp.webapps.com/netiq-playground/oauth2client**

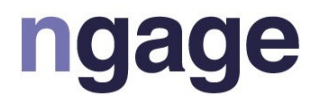

### Authorization Code flow: Request Access Token

**POST https://login.dirxml.nl/nidp/oauth/nam/token Content-Type: application/x-www-form-urlencoded**

 **code=eyJhbGciOiJBMTI4S1c& grant\_type=grant\_type=refresh\_toke& refresh\_token=eyJraadfcSDEaWQssssiOi& client\_secret=\_aM6OsssUG8nG5v\_NWTdddThisIsFakeBcXKlSJlOeVUS& client\_id=002eb3d9-e9af-4370-bb49-00ae9d87f5b3& redirect\_uri=https://myapp.webapps.com/netiq-playground/oauth2client**

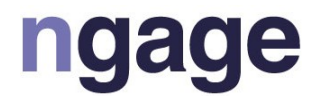

### Authorization Code flow: Get Access Token

 **{**

```
 "access_token": "xnrhmhZuZRxX5AlsoFake48SVefE6peJf",
 "expires_in": 2480,
 "token_type": "Bearer",
```
 **}**

### ngage

### Authorization Code flow: Using Access Token

**GET https://myapp.webapps.com/api/oauth/v4/benefits Authorization: Bearer xnrhmhZuZRxX5AlsoFake48SVefE6peJf**

### Endpoint validates token Endpoint uses scope for Authorization

### **H**ud

### Calling userinfo endpoint

**GET login.dirxml.nl/nidp/oauth/nam/userinfo Authorization: Bearer kiuniIuyIYYGysiIUSuhinIUS**

```
200 OK
Content-Type: application/json
{
     "sub": "david@dirxml.nl"
     "name": "david van der Maas"
     "shoesize": "42"
```
**}**

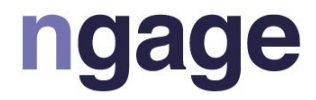

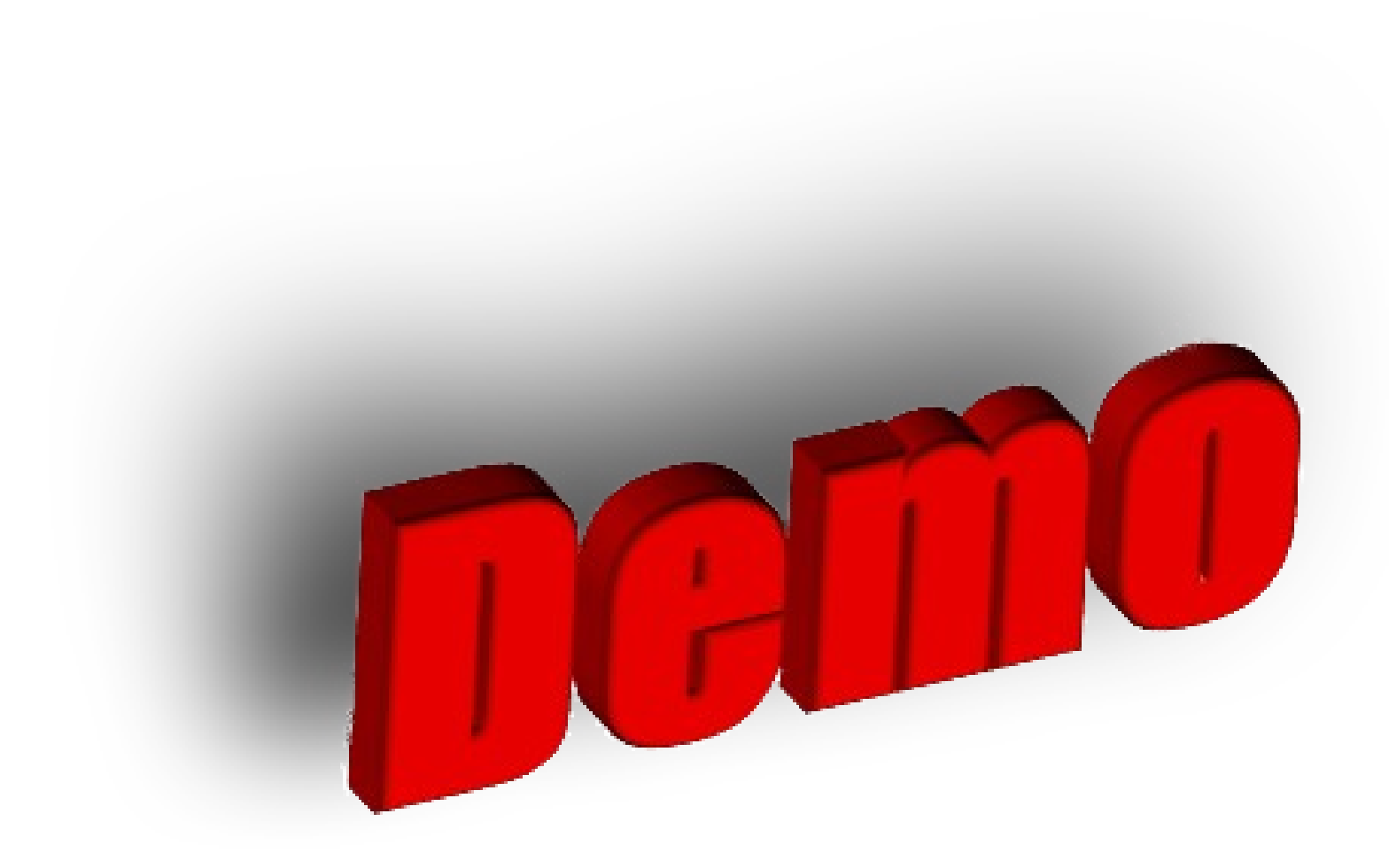

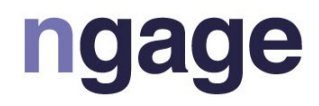

# Different OAuth 2.0 flows

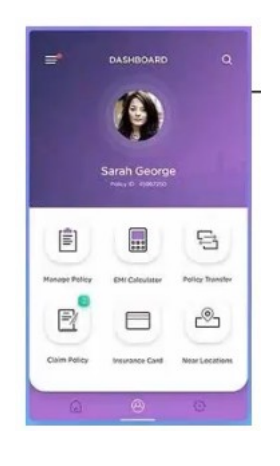

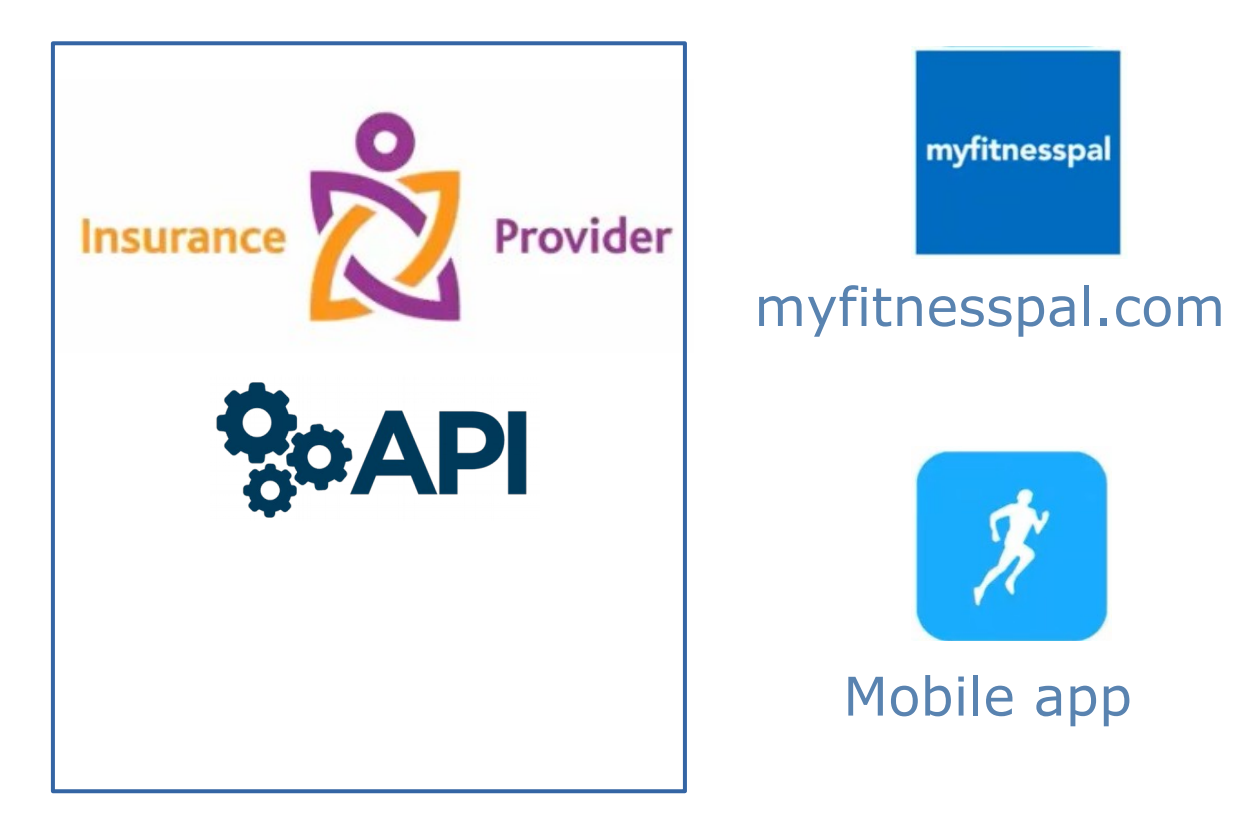

- Authorization code
- 
- Implicit
- Resource Owner Password credentials
- Client credentials
- SAML 2.0 Bearer grant

# • Authorization code with PKCE

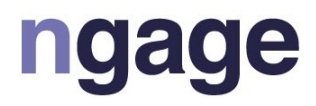

# Oauth 2.0 flow: Implicit Grant

### Implicit grant

• Mainly for public clients • Front channel only • Simple to implement • Access Token sent thru browser • No refresh token • Cannot securely store client secret

### Suitable for

• Single Page Applications • Mobile Apps • Desktop Apps

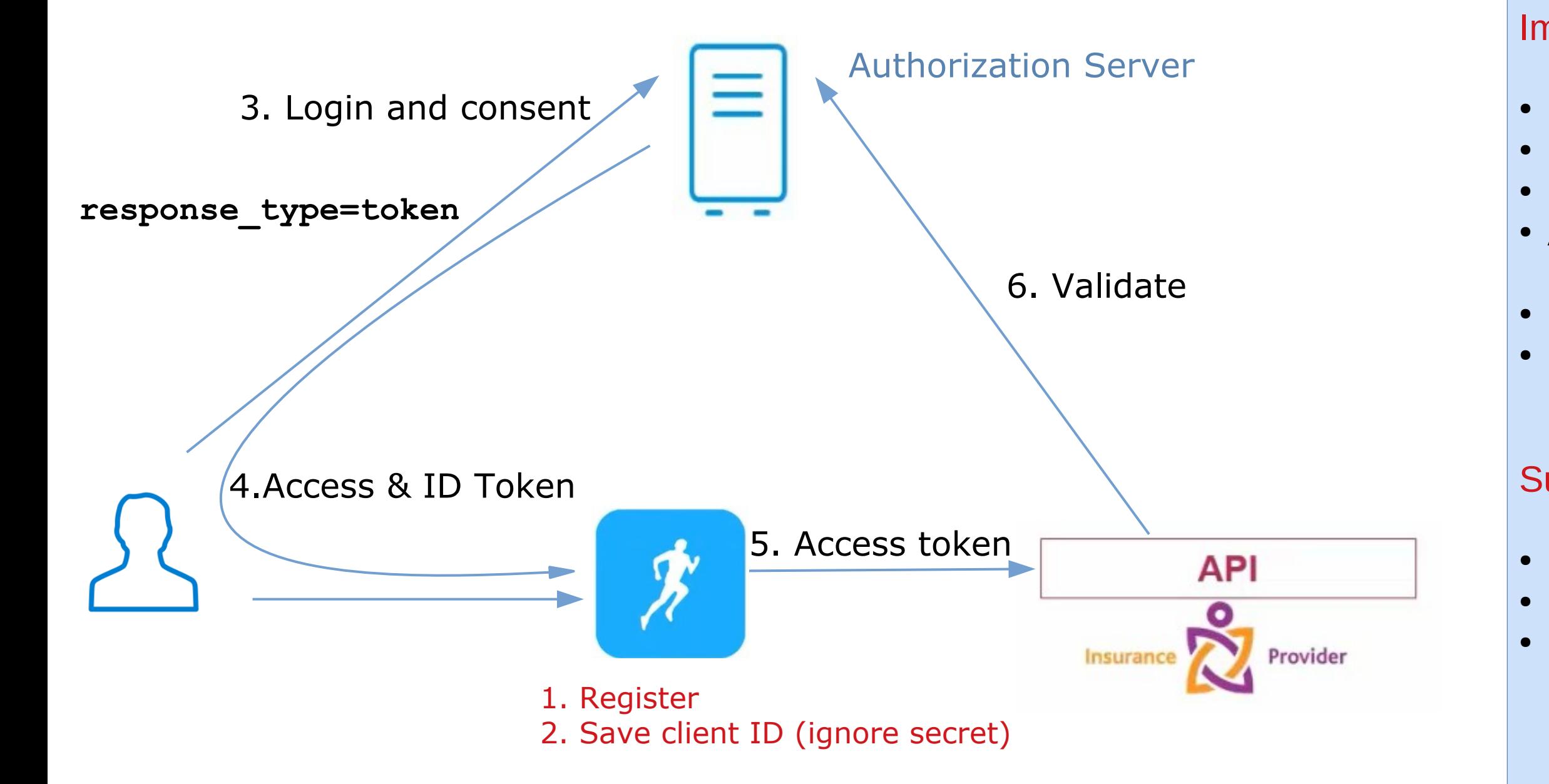

### Authorization code grant

• Confidential clients • Front and back channel • Clients must handle browser redirects & **HTTPS** • Client secret & ID securely stored

• Web applications • Mobile Apps • Native apps (with PKCE, Proof Key for Code Exchange)

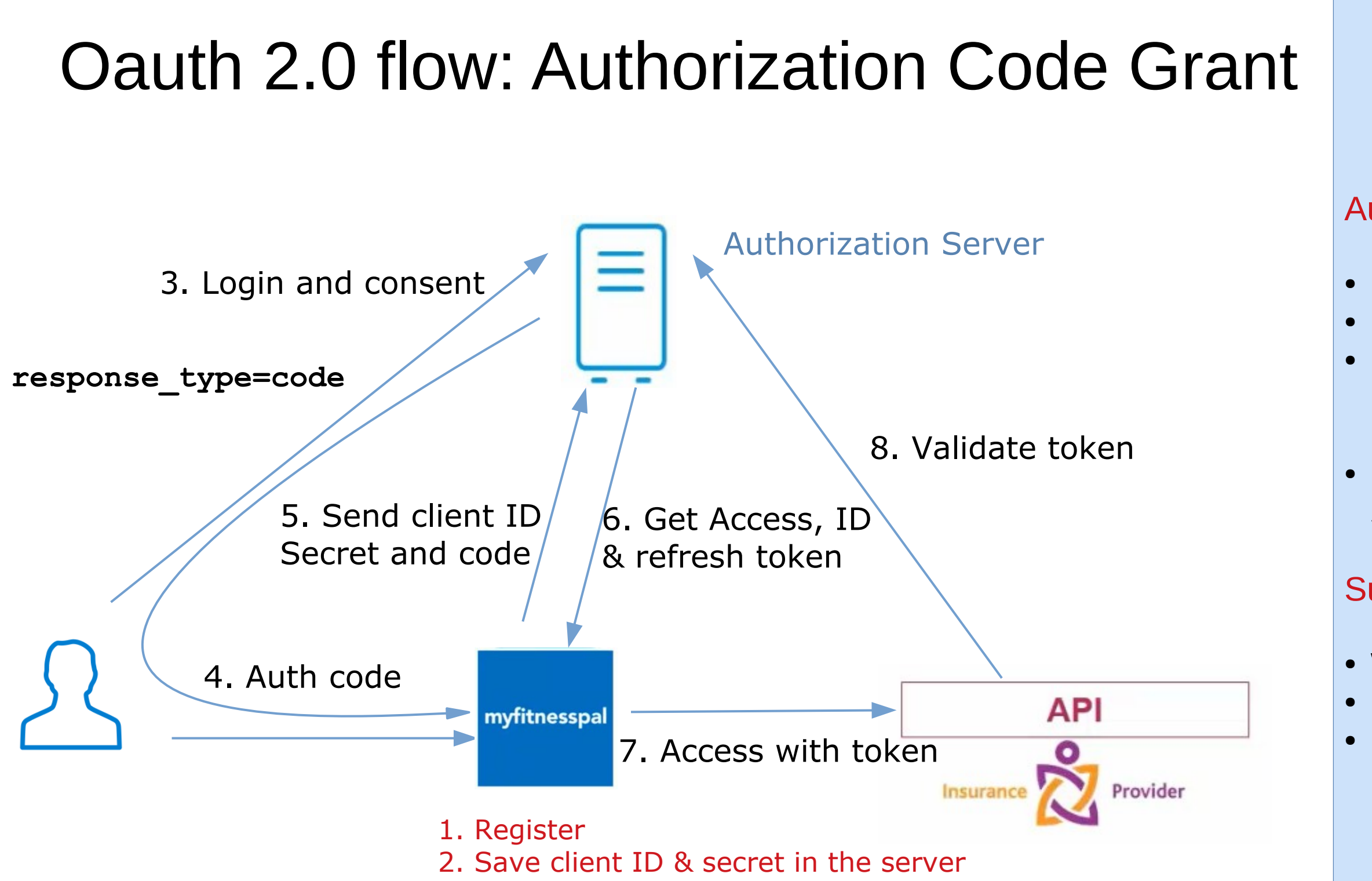

Suitable for

### Oauth 2.0 flow: Resource owner password credentials

### Authorization code grant

• Trusted clients • Back channel only • Clients is trusted with name / password (!) • Client & User secret & ID securely stored • Refresh token supported

Suitable for

• Highly trusted apps • Native apps (to migrate)

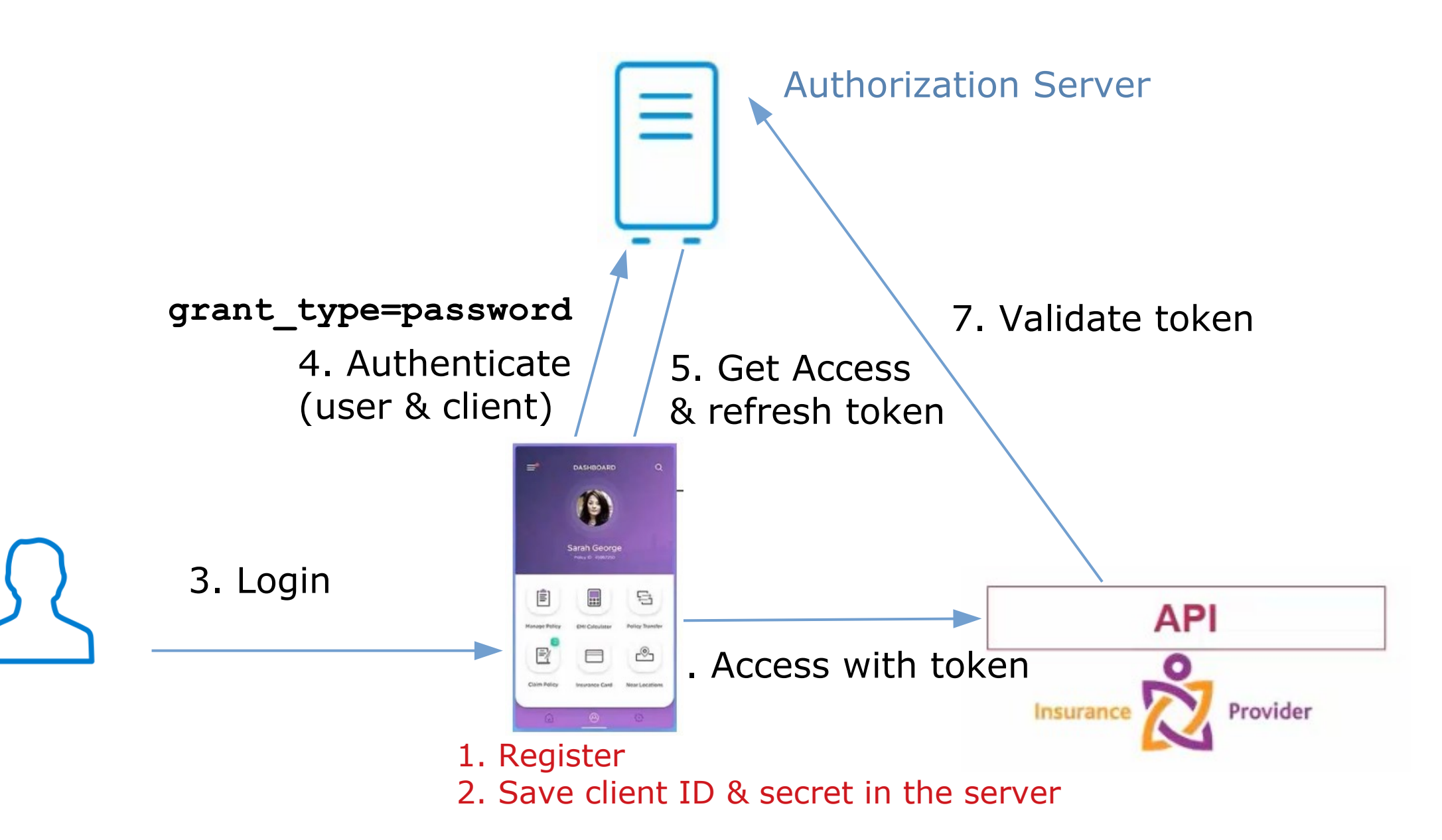

### Oauth 2.0 flow: Client credentials

### Authorization code grant

• Machine to machine • No user involved • Back channel only • Clients is trusted with name / password (!) • Refresh token not supported

Suitable for

• Headless clients • Microservices • APIs  $-$  Batch processing

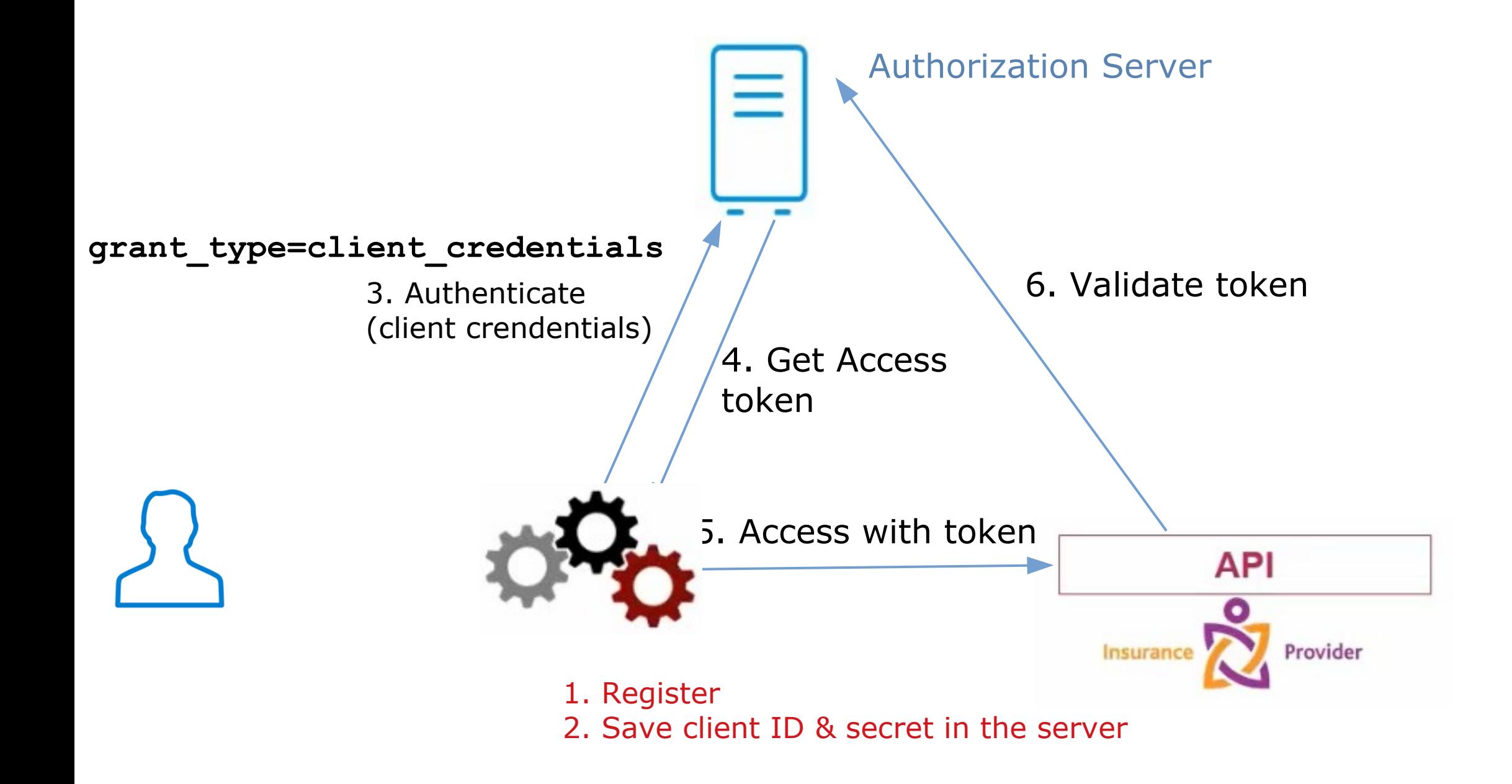

### Registering Oauth Client Application

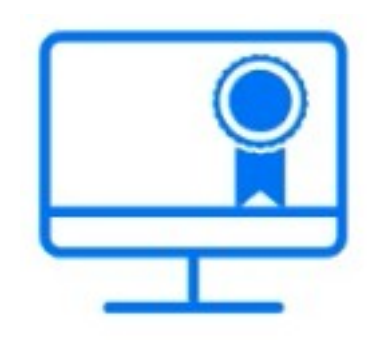

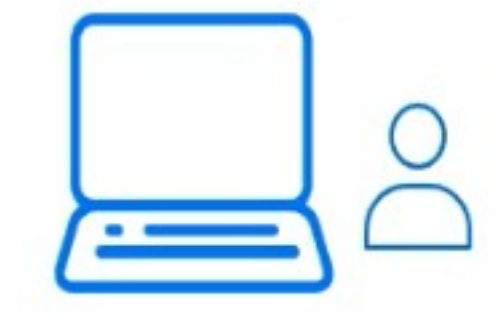

Access Manager Administrator can register and manage all OAuth clients.

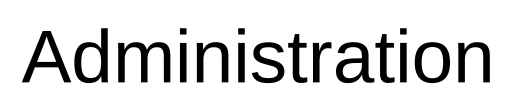

**Console** 

IDP User Portal REST API

### Can be used to create multiple clients at a time. Oauth Developer Docs contains all details.

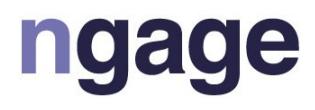

OAuth Developer : Register and manage their own OAuth clients.

OAuth Admin : Register and manage all OAuth clients.

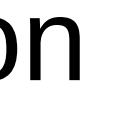

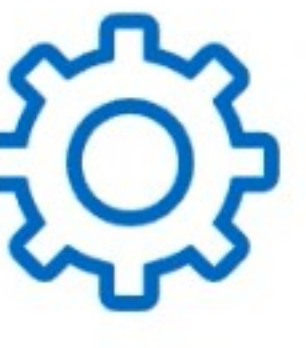

### OAuth Support in Access Manager

- •The IDP functions as an OAuth 2.0 authorization server
	- IDP can authenticate resource owners, obtain their authorization and issue access token to client applications
- •Supports
	- •Authorization code grants
	- Implicit grants
	- Resource Owner Credentials grant
	- Client credential grants
- •OpenID Connect implements a single sign-on protocol on top of the OAuth authorization process.

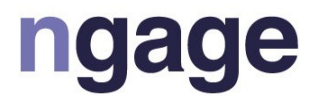

### OAuth Support in Access Manager (Cont.)

- •Validate OAuth access tokens without redirection
	- •Provides ability to convert legacy applications to OAuth flow
- •Access Gateway supports access tokens from x-Access IDP
	- •Better integration with x-Access
	- •SSO to IDM components (OSP)
- REST APIs for client registration and management

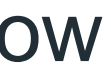

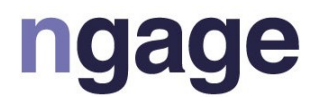

# OAuth Developer

- Required IDP jobs:
- NAM OAUTH2 ADMIN
	- Register and manage all OAuth clients in IDP Portal
- NAM OAUTH2 DEVELOPER
	- Register and manage their own OAuth clients

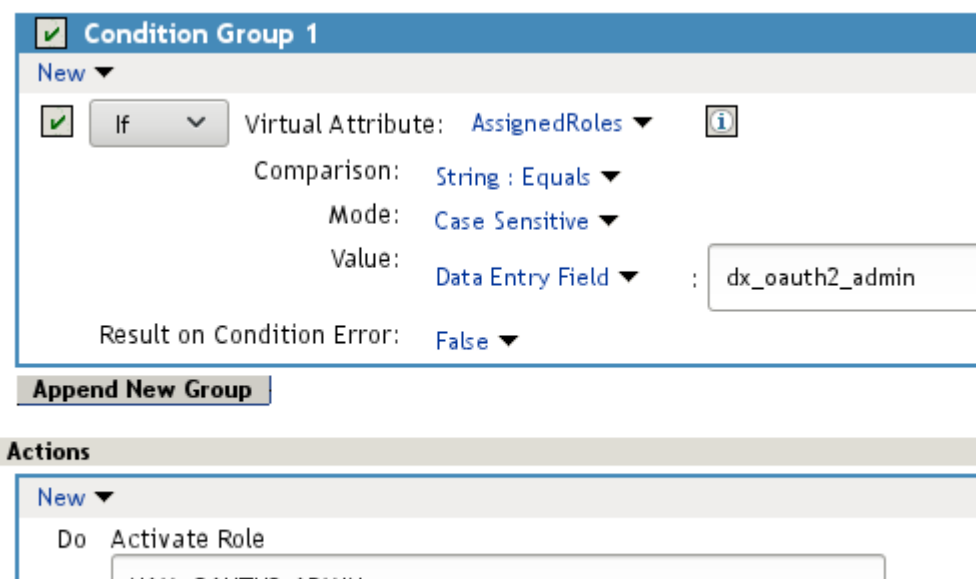

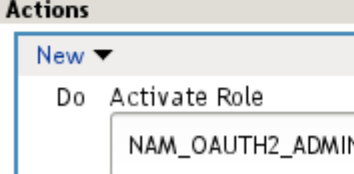

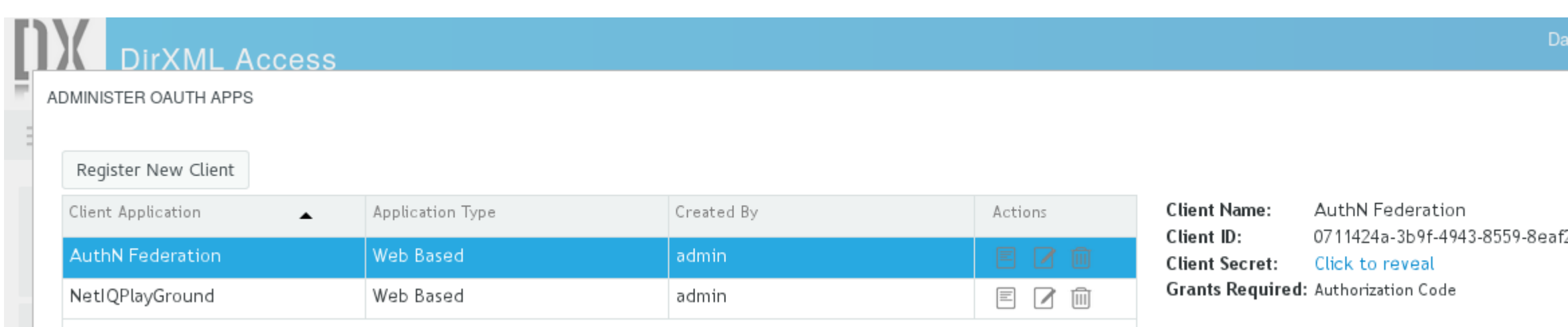

id van der Maas

25a7e09c

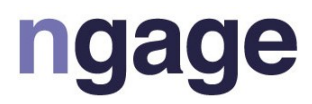

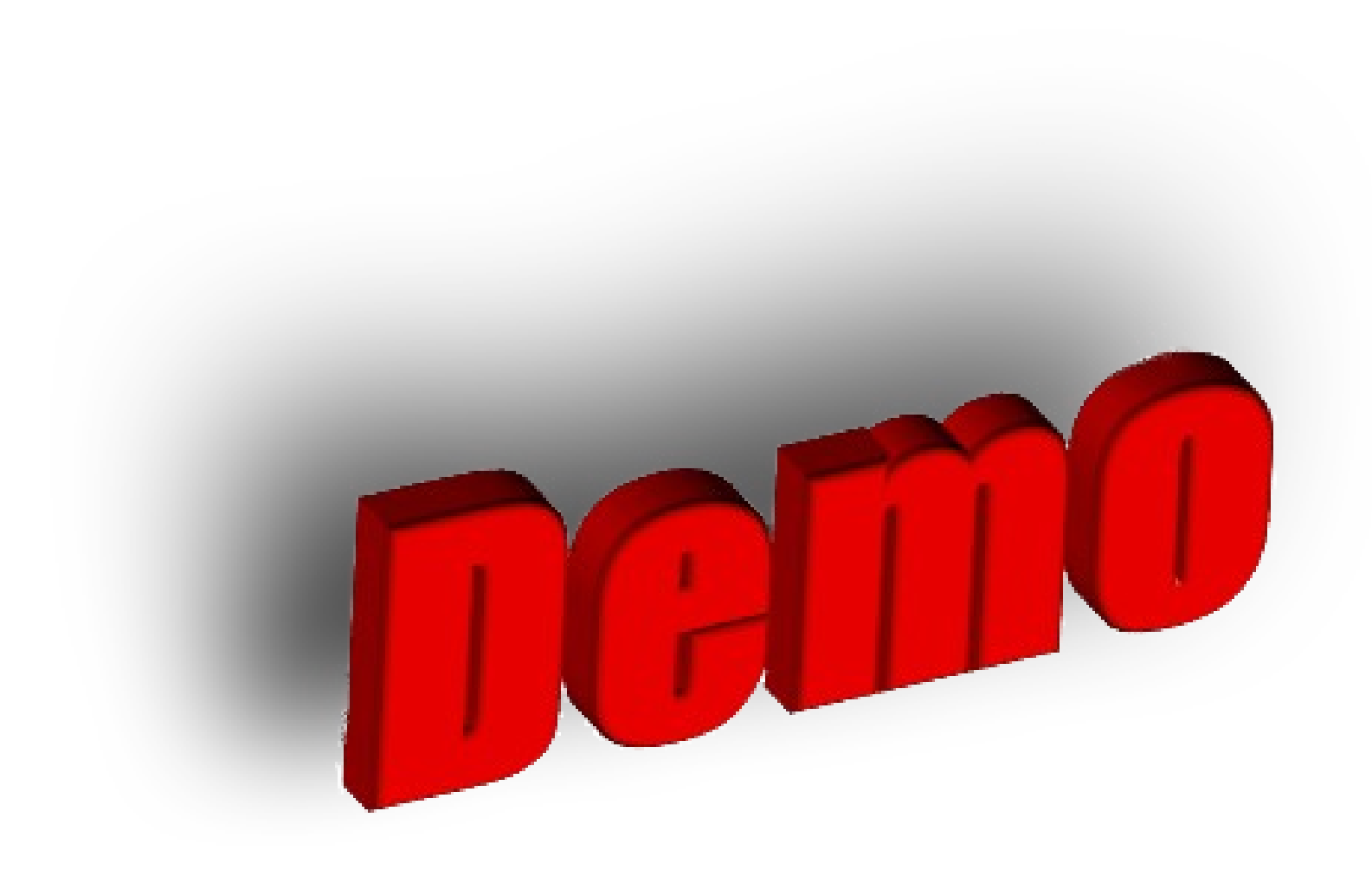

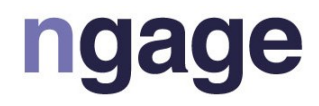

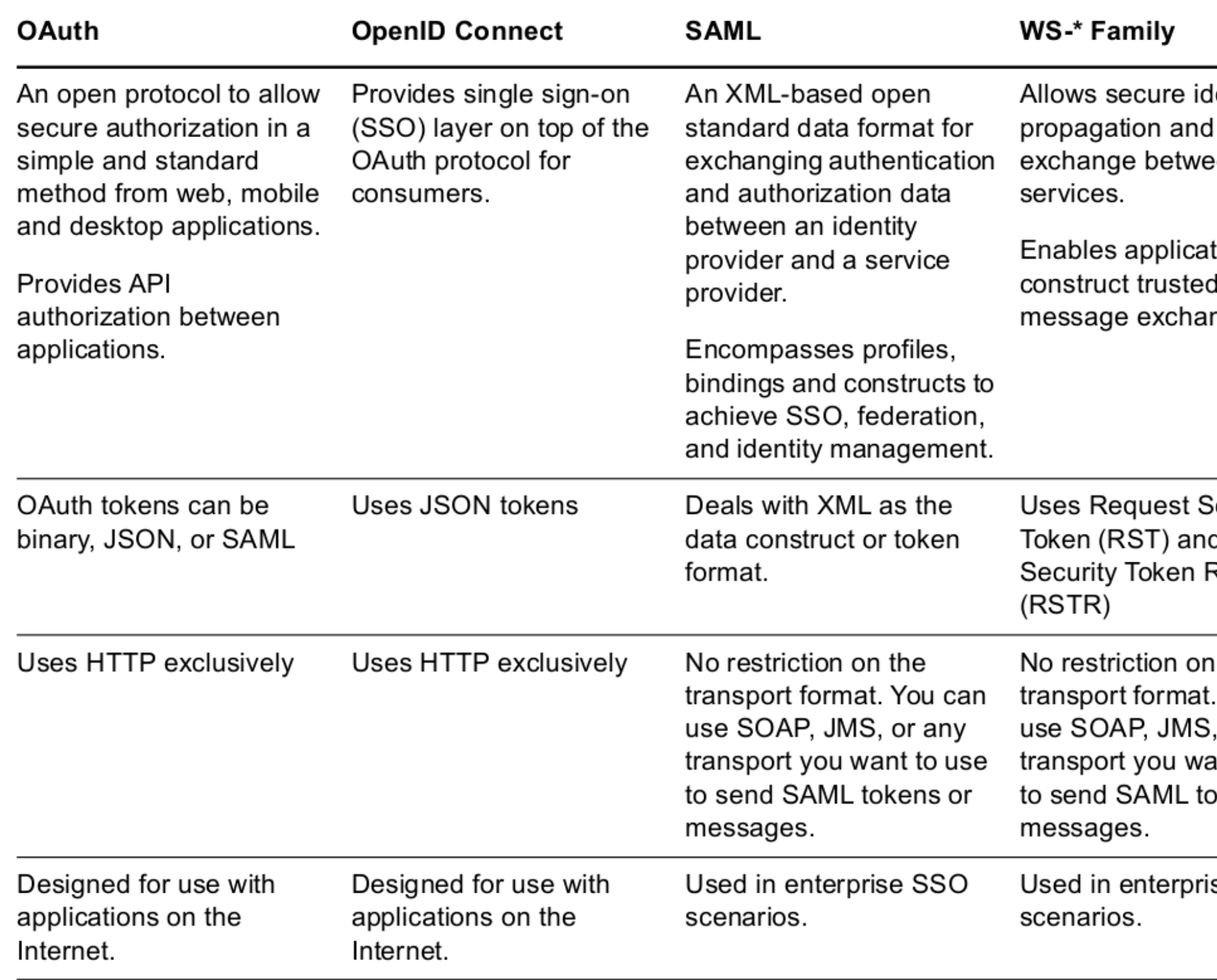

lentity token en Web

tions to **SOAP** nges.

Security d Request Response

the You can or any ant to use okens or

se SSO

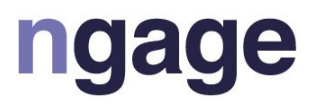

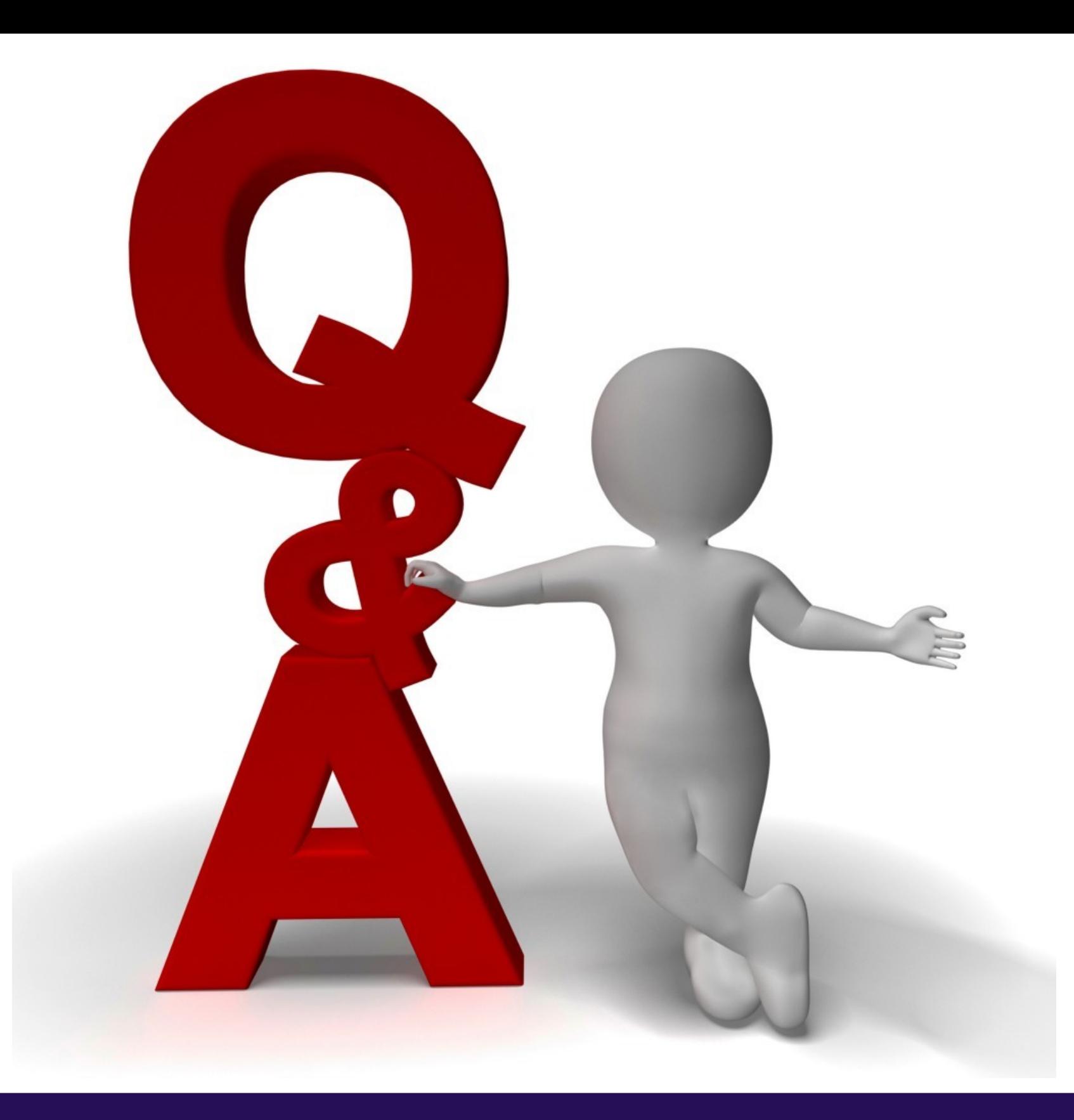

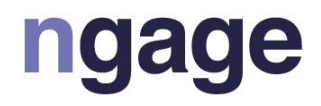

www.microfocus.com